# Composite to VGA / HDMI Converter Kit

COMHDMI

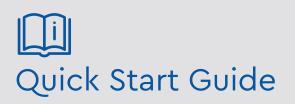

Please read these instructions carefully before operating the unit and keep for further reference. All the examples and pictures used here are for reference only. The contents of this manual are subject to change without notice.

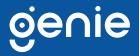

The Genie COMHDMI is a CVBS to HDMI / VGA converter that supports stereo audio for CVBS and VGA output. It's an easy to use device that supports OSD (On Screen Display) menu to show the current setting status on the connected monitor as well as supporting auto memory function to restore the previous user's settings.

### **Features**

- Converts CVBS to HDMI or VGA signal CVBS
- Resolution up to @50/60Hz for CVBS input, 1080p for HDMI & VGA output
- Built-in stereo audio input and output
- Supports auto memory
- Supports OSD menu show resolution, brightness, contrast, saturation, hue

| Supports              | Video Format               | HDMI, VGA, CVBS                                                     |
|-----------------------|----------------------------|---------------------------------------------------------------------|
|                       | Maximum HDMI<br>Resolution | 1080p @ 60Hz                                                        |
|                       | Maximum VGA<br>Resolution  | 1920 × 1080 @ 60Hz                                                  |
|                       | Maximum CVBS<br>Resolution | 480i, 576i (NTSC/PAL)                                               |
| Ports &<br>Interfaces | Video Input                | 1 x RCA                                                             |
|                       | Video Output               | 1 x HDMI Type A, 1 × 15-pin Mini D-sub, 1 x RCA                     |
|                       | Video Loop-out             | 1 x RCA                                                             |
|                       | Audio Input                | 1 x RCA                                                             |
|                       | Audio Output               | 1 x RCA, 1 × 3.5mm Phone Jack                                       |
| Others                | Power Supply               | DC 5V 2000mA Regulated                                              |
|                       | Power Consumption          | 1100 mA                                                             |
|                       | Temperature                | Operation: 0 to 55°C<br>Storage: -20 to 85°C<br>Humidity: Up to 95% |
|                       | Dimensions                 | 140 × 110.8 × 32mm                                                  |
|                       | Weight                     | 340g                                                                |

## **Specifications**

## **Dimensions**

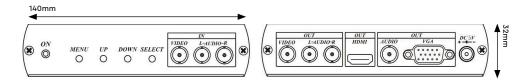

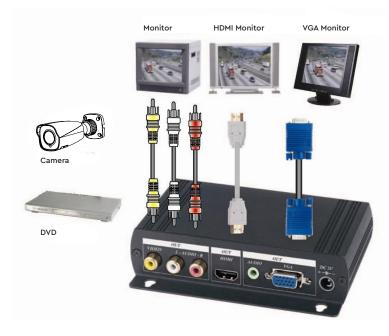

### **Application**

# **Operation Controls and Functions**

#### **Button Function**

MENU: OSD ON/OFF UP: Select up or Increase setting value DOWN: Select down or Increase setting value SELECT: Select or setting.

#### OSD Menu

Resolution Press SELECT button to setup resolution: 800×600, 1024×768, 1280×720, 1920×1080

Brightness Press UP or DOWN button to decrease/increase from 0 ~100

Contrast Press UP or DOWN button to decrease/increase from 0 ~100

Saturation Press UP or DOWN button to decrease/increase from 0 ~100

Hue Press UP or DOWN button to decrease/increase from 0 ~100

Factory Default value setting Resolution: 800 × 600 Brightness: 50 Contrast: 50 Saturation: 50 Hue: 50

NOTE: Wrong Resolution setting will cause the picture to not display, please initialise factory default value.

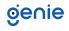

# **Troubleshooting**

- 1. Under OSD mode: OSD will be auto save after setup and turn off OSD mode after 10 seconds.
- 2. OSD function only display on VGA, HDMI output mode.
- 3. Initialise factory default: Unplug the power adaptor, then press MENU button and plug the power adaptor until LED blinking, then release MENU button.

Sales +44(0)1707 330541 Enquiries sales@genieproducts.co.uk Website www.genieproducts.co.uk

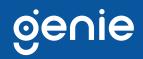